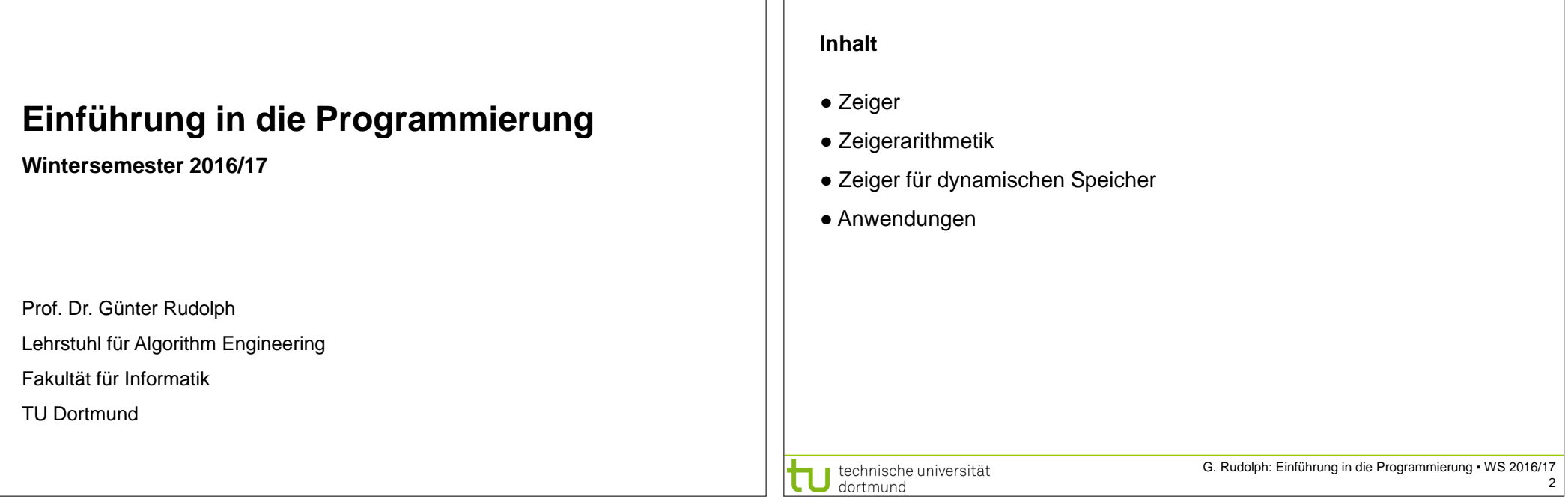

**Kapitel 4: Zeiger**

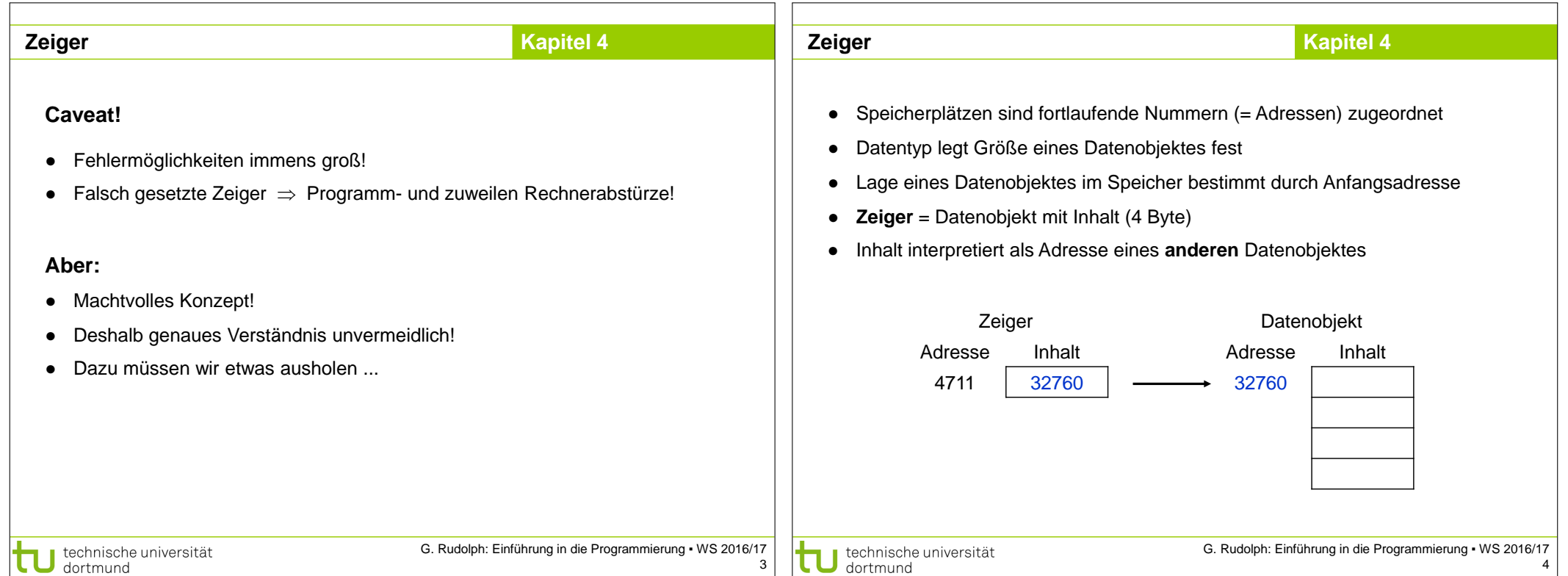

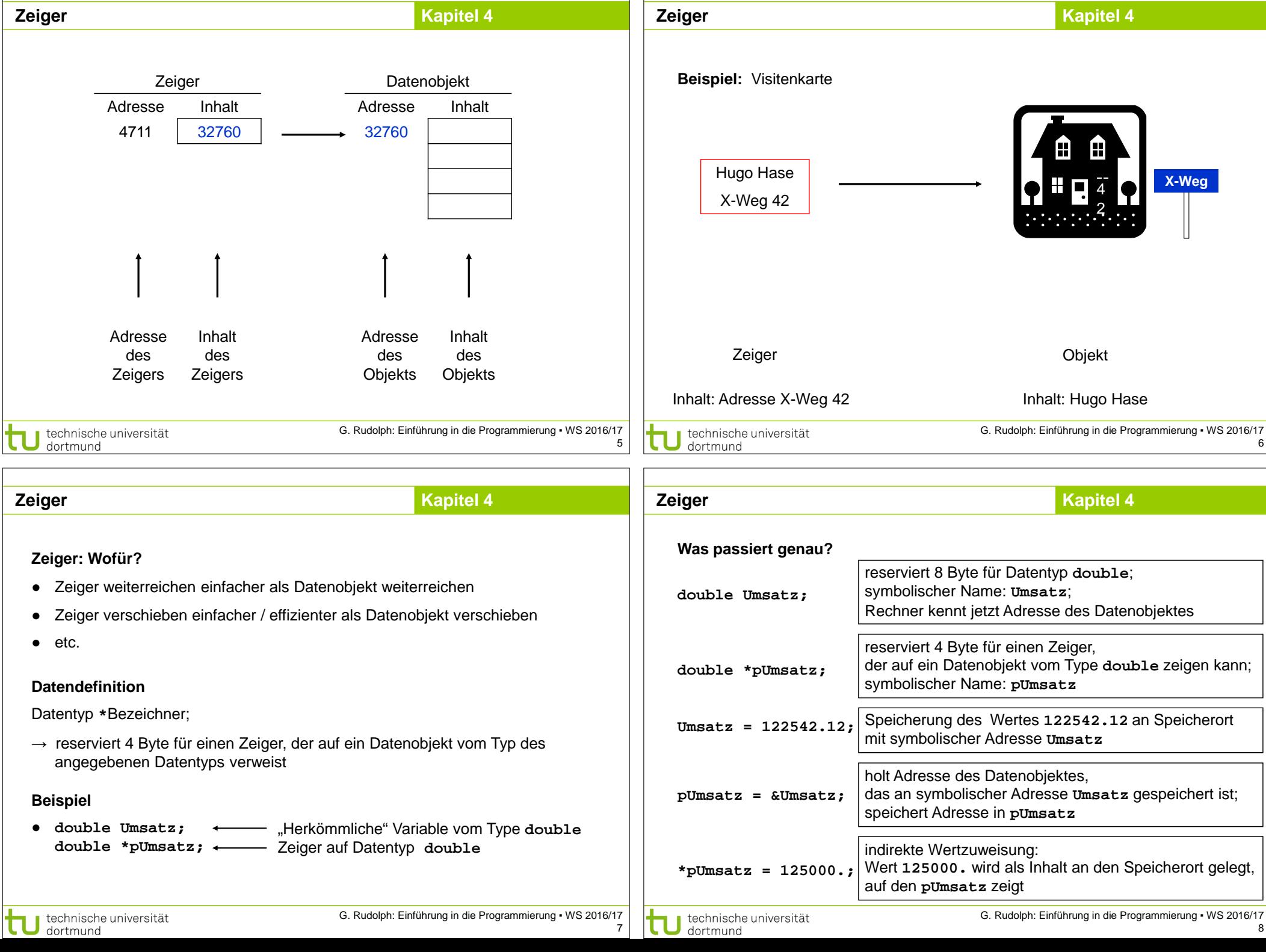

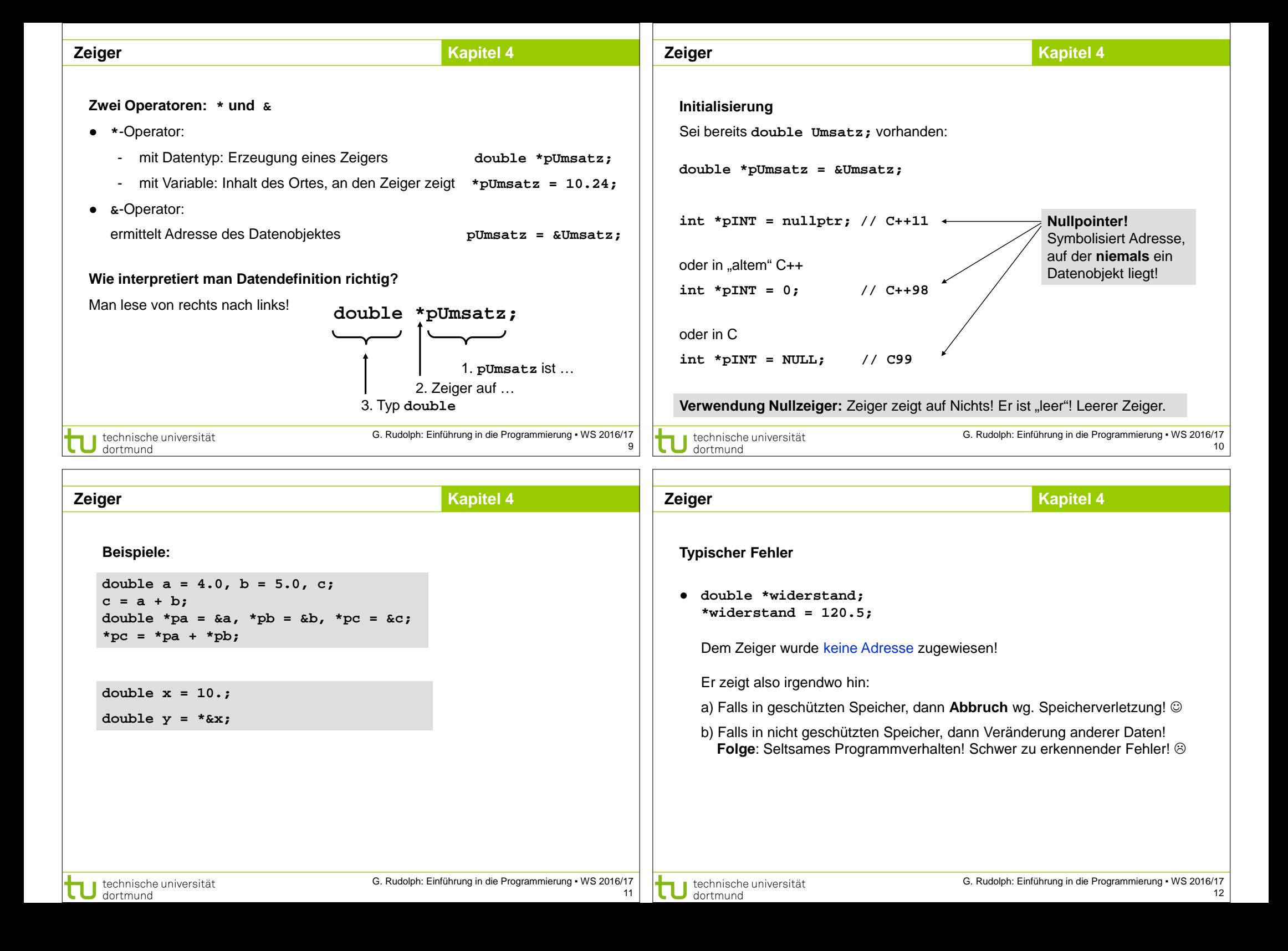

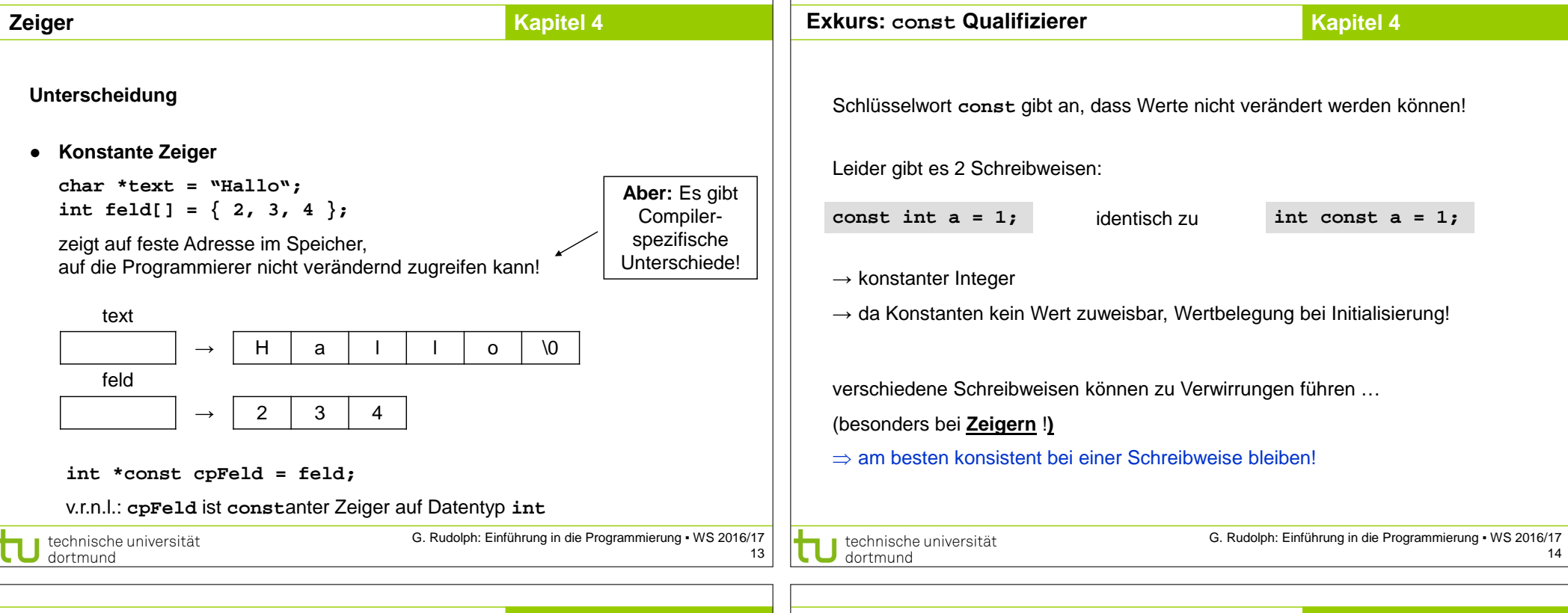

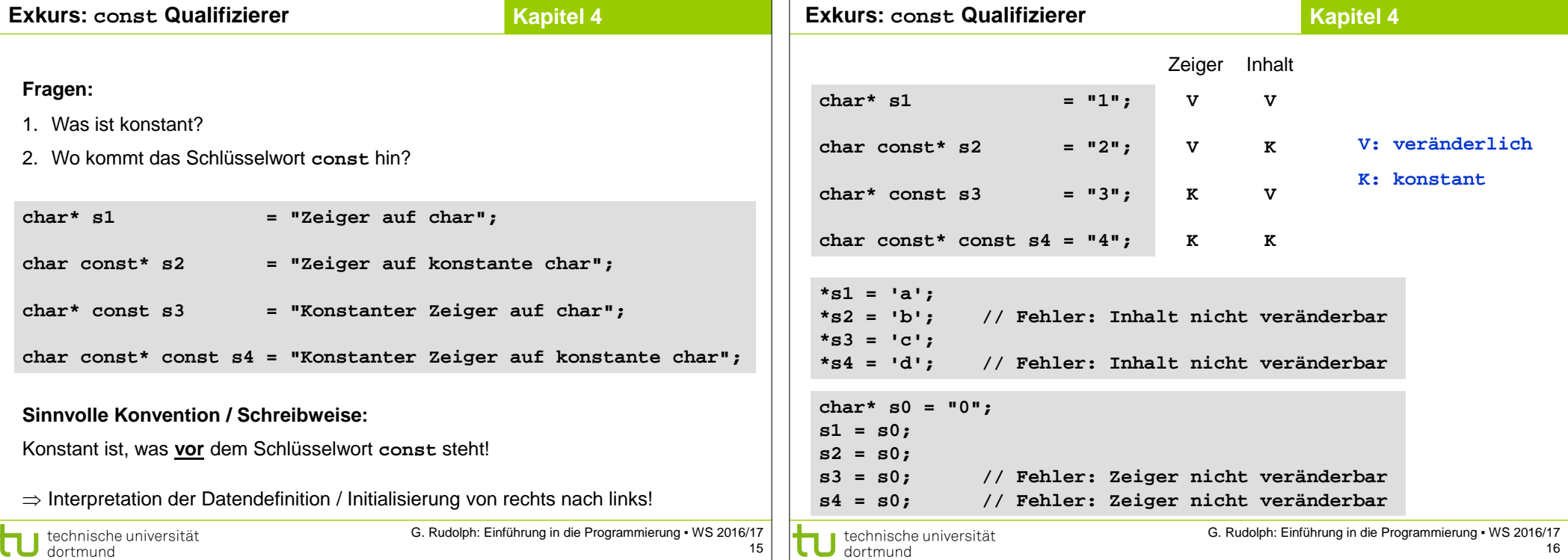

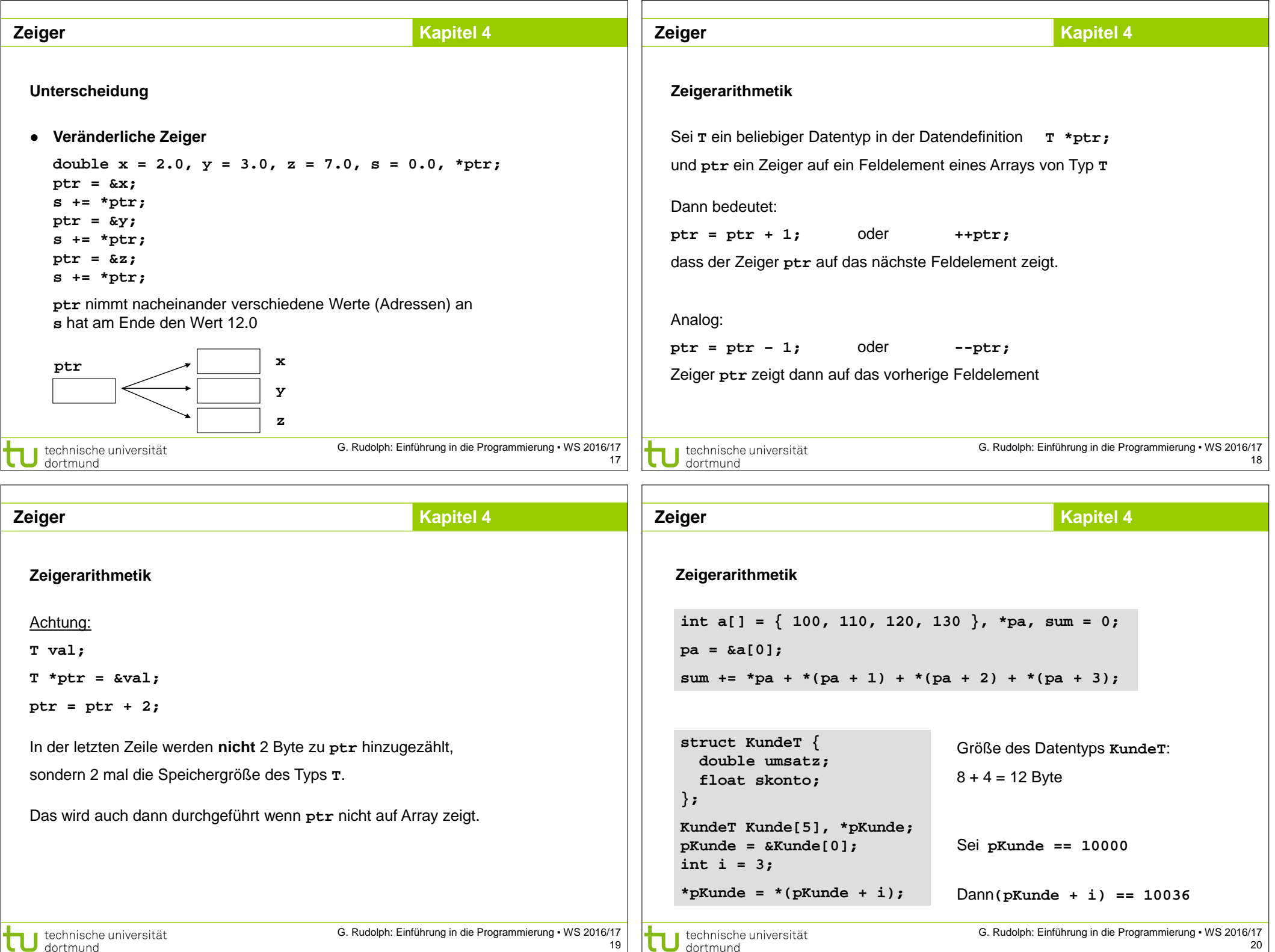

 $\Box$ 

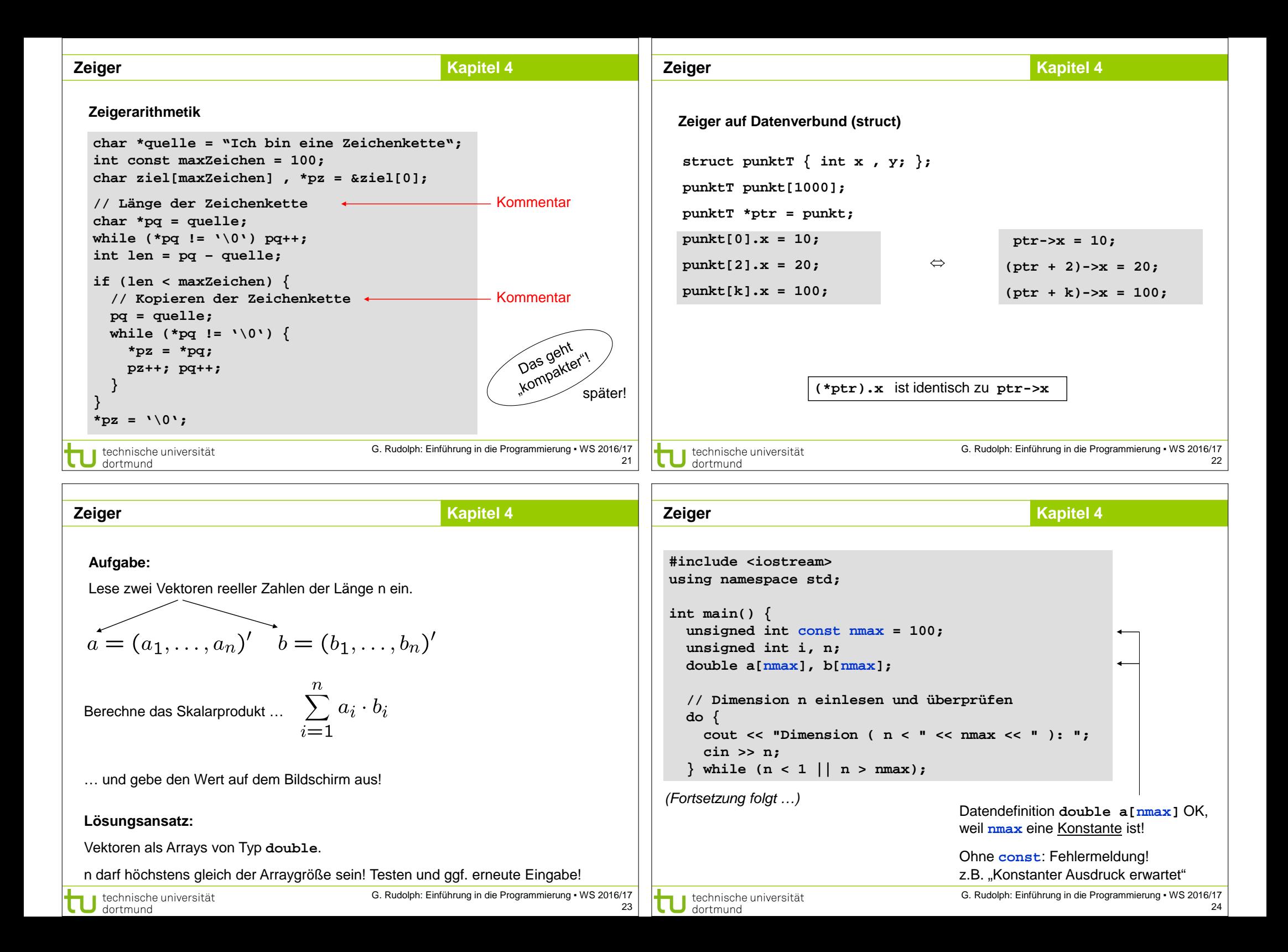

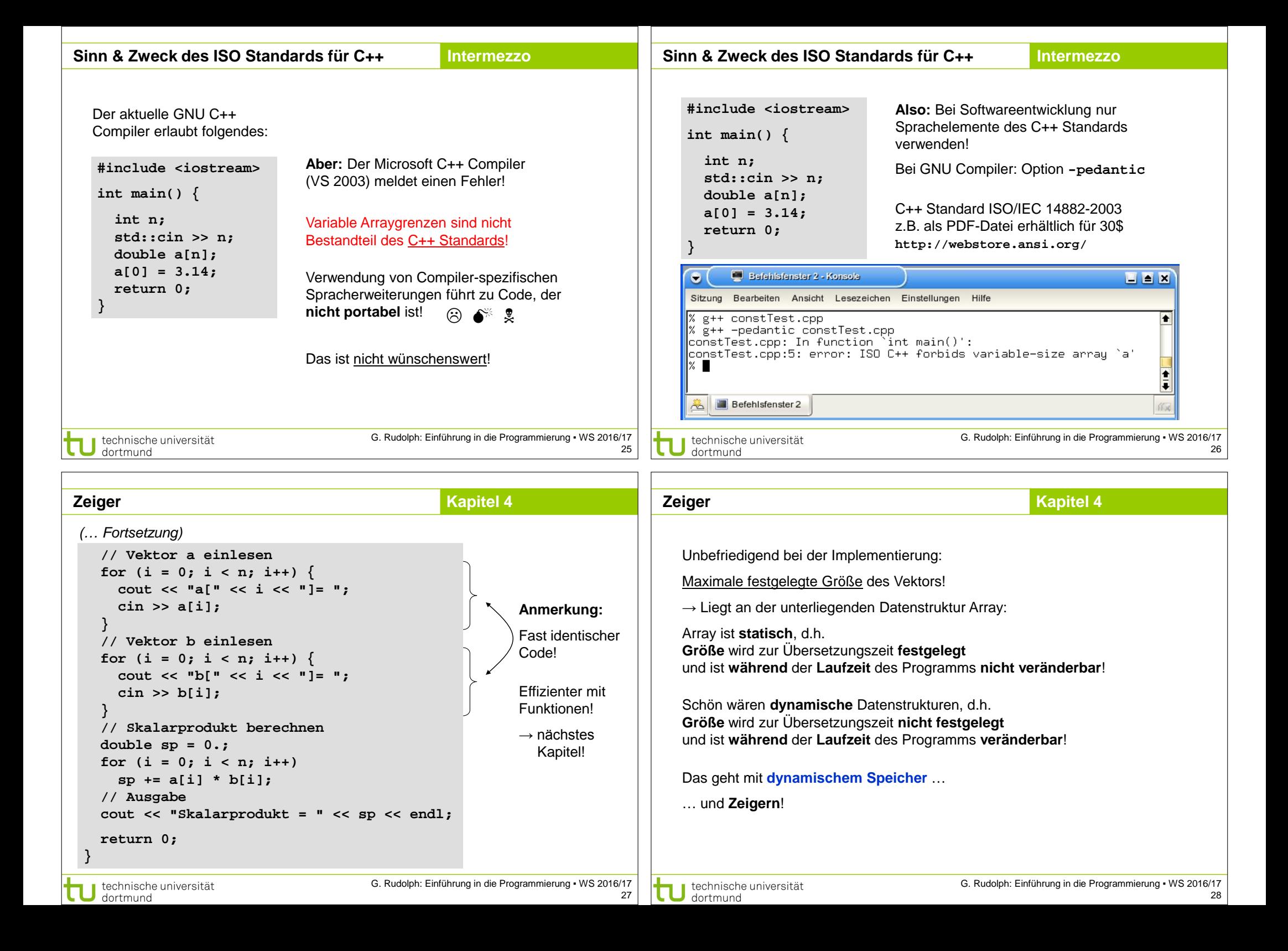

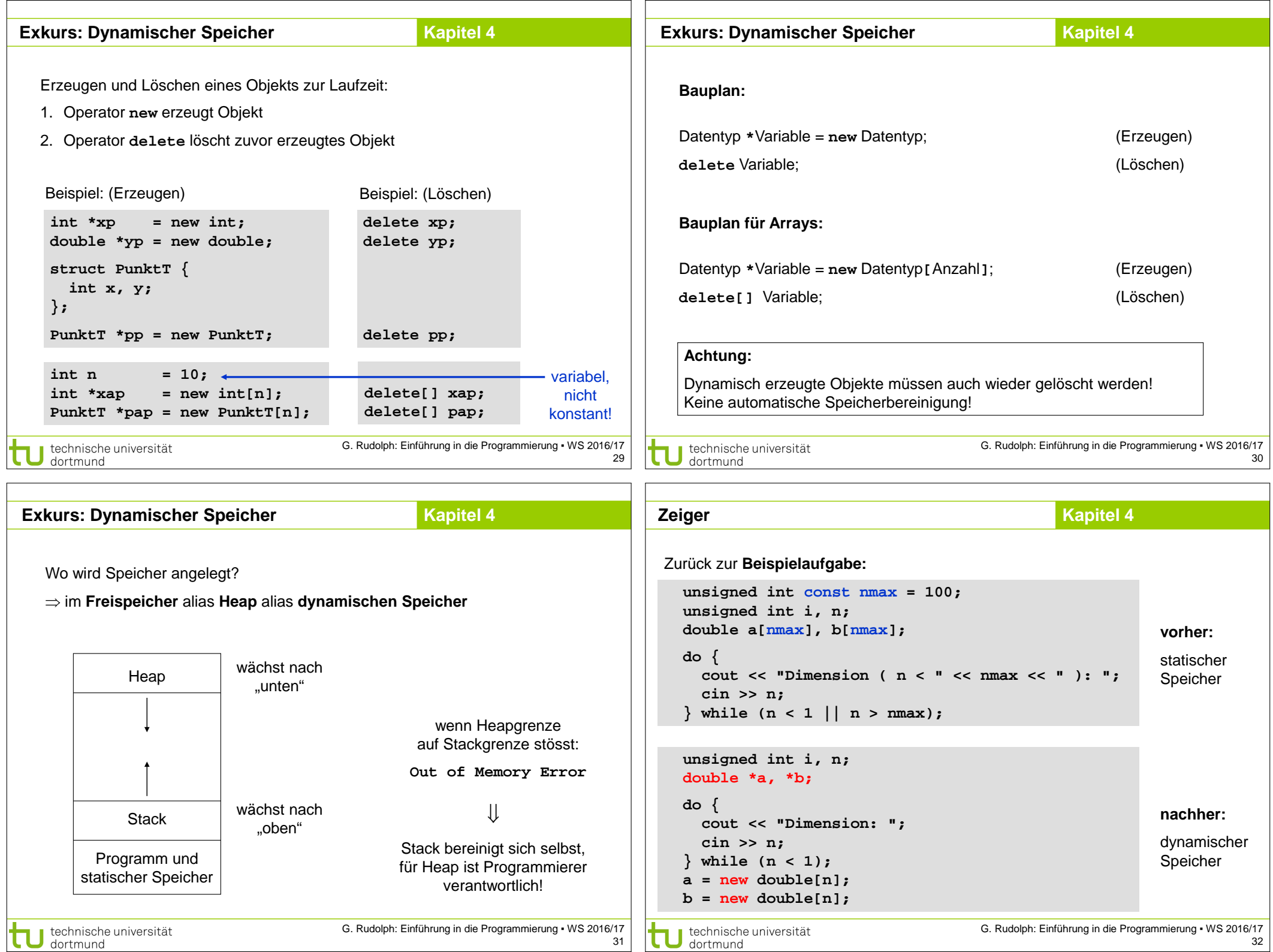

technische universität

G. Rudolph: Einführung in die Programmierung ▪ WS 2016/17 31

G. Rudolph: Einführung in die Programmierung ▪ WS 2016/17 32

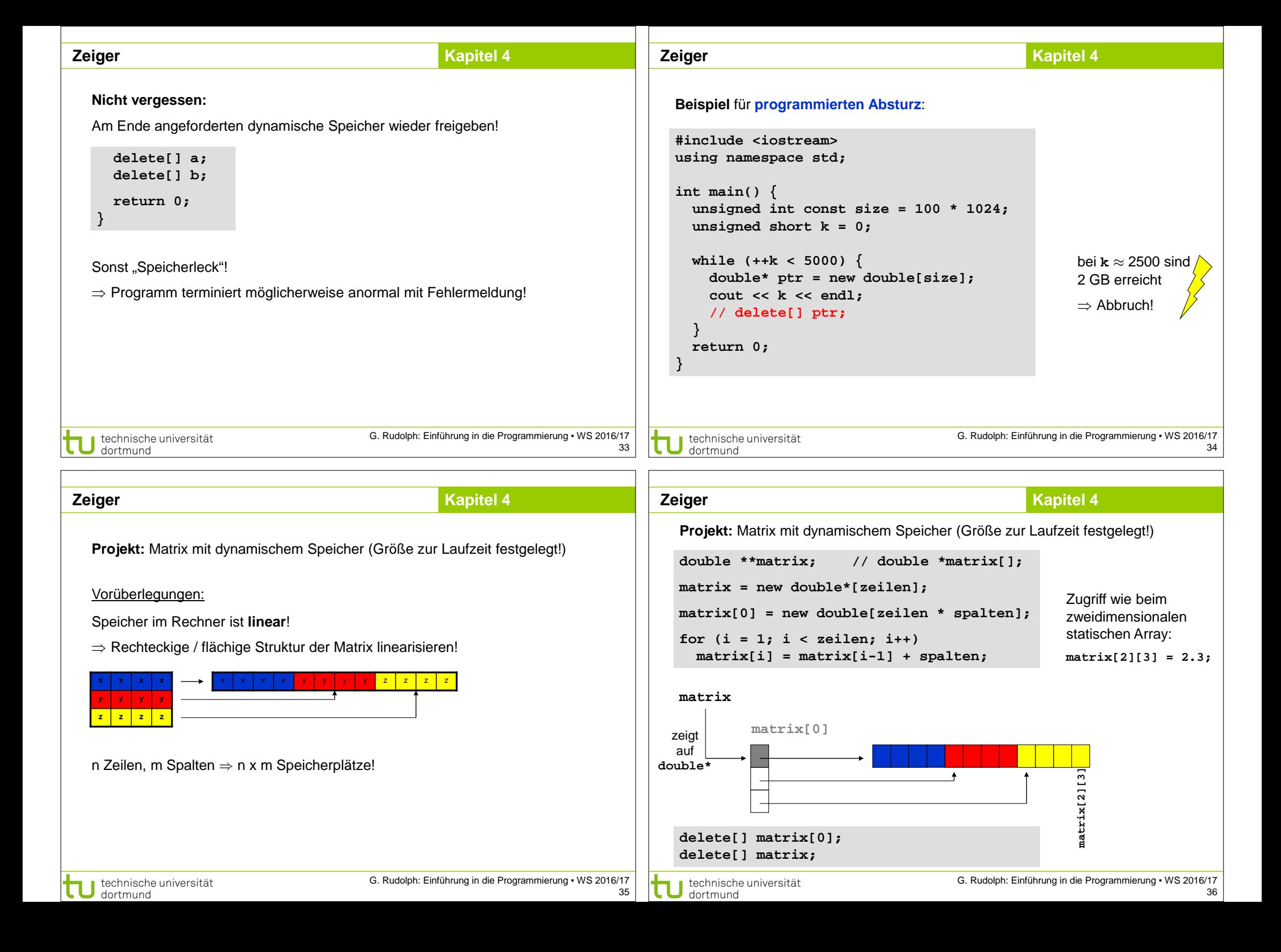

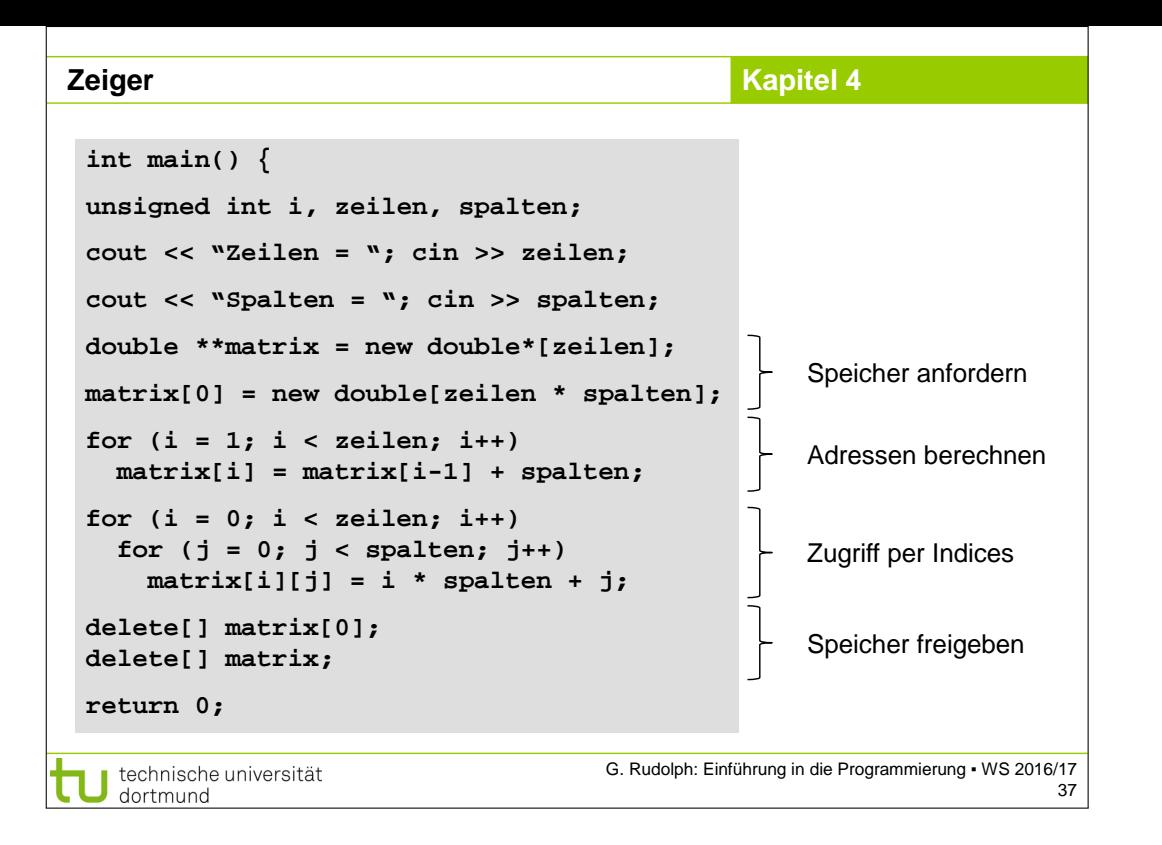